### **index.php**

<?php

{

session\_start();

include ("koneksi.php");

if(isset(\$\_POST['masuk'])){

\$cek\_login=mysqli\_query(\$con, "select \* from pengguna where username ='".\$\_POST['username']."' and password = '".\$\_POST['password']."'");

\$cek2=mysqli\_fetch\_array(\$cek\_login);

if(mysqli\_num\_rows(\$cek\_login)>0)

if(\$cek2['level']=='Pegawai'){

\$\_SESSION['Pegawai']=\$\_POST['u sername'];

echo "<meta httpequiv='refresh'

content='0;url=./index1.php'>";

}

if(\$cek2['level']=='Admin'){

\$\_SESSION['Admin']=\$\_POST['use rname'];

echo "<meta http-

equiv='refresh' content='0;url=./index1.php'>";

}

if(\$cek2['level']=='Kepala

Badan'){

\$\_SESSION['Kepala Badan']=\$\_POST['username'];

echo "<meta httpequiv='refresh' content='0;url=./index1.php'>";

# }

}

# else{

echo"<script>alert('Email/Password Salah');</script>";

```
}
?>
```
}

### <!doctype html>

<!--[if lt IE 7]> <html class="no-js lt-ie9 ltie8 lt-ie7" lang=""> <![endif]-->

<!--[if IE 7]> <html class="no-js lt-ie9 ltie8" lang=""> <![endif]-->

<!--[if IE 8]> <html class="no-js lt-ie9" lang=""> <![endif]-->

<!--[if gt IE 8]><!-->

<html class="no-js" lang="en">

<!--<![endif]-->

## <head>

<meta charset="utf-8">

 <meta http-equiv="X-UA-Compatible" content="IE=edge">

### <title>BKPSDM</title>

 <meta name="description" content="Sufee Admin - HTML5 Admin Template">

```
 <meta name="viewport" 
content="width=device-width, initial-
scale=1">
```
 <link rel="apple-touch-icon" href="appleicon.png">

 <link rel="shortcut icon" href="gambar/logo1.png"> <link rel="stylesheet"

href="vendors/bootstrap/dist/css/bootstrap.mi n.css">

 <link rel="stylesheet" href="vendors/fontawesome/css/font-awesome.min.css">

 <link rel="stylesheet" href="vendors/themify-icons/css/themifyicons.css">

 <link rel="stylesheet" href="vendors/flagicon-css/css/flag-icon.min.css">

 <link rel="stylesheet" href="vendors/selectFX/css/cs-skinelastic.css">

 <link rel="stylesheet" href="assets/css/style.css">

<link

href='https://fonts.googleapis.com/css?family =Open+Sans:400,600,700,800' rel='stylesheet' type='text/css'>

 <div class="login-form"> <center><h2>Badan Kepegawaian dan PSDM Kota Palembang</h2><br>

<center><img src="gambar/logo1.png" width="20%" height="30%"></center>

<center><br>

<form method="post">

<div class="form-group">

 <input type="text" class="form-control" placeholder="Username" name="username">

</div>

<div class="form-group">

 <input type="password" class="form-control" placeholder="Password" name="password">

</div>

 <input type="submit" name="masuk" class="btn btn-success btnflat m-b-30 m-t-30" value="Sign in"></input>

</div>

</form>

</div>

</div>

</div>

</div>

 <script src="vendors/jquery/dist/jquery.min.js"></scri pt>

 <script src="vendors/popper.js/dist/umd/popper.min.j s"></script>

</head>

<body class="bg-dark">

 <div class="sufee-login d-flex aligncontent-center flex-wrap">

<div class="container">

<div class="login-content">

<div class="login-logo">

<script

src="vendors/bootstrap/dist/js/bootstrap.min.j s"></script>

<script src="assets/js/main.js"></script>

</body>

</html>

**spd.php**

<?php

if(isset(\$\_GET['edit'])){

\$getData =mysqli\_fetch\_array(mysqli\_query(\$con, "SElECT \* FROM spd WHERE id\_spd= '\$\_GET[edit]'"));

#### }

if(isset(\$\_GET['valid'])){

\$valid =mysqli\_query(\$con, "update spd set status = 'Valid' where id  $spd=$ '".\$\_GET['valid']."'");

if(\$valid){

echo"

<script>alert('SPD Valid '); document.location='?r=spd'</script>

";

if(isset(\$\_GET['tidak\_valid'])){

id\_spd= '".\$\_GET['tidak\_valid']."'");

}

}

document.location='?r=spd'</script> "; } } ?> <?php if(isset(\$\_POST['simpan'])){ if(isset(\$\_GET['edit'])){ \$eksekusi = mysqli\_query(\$con, "UPDATE spd SET id\_pegawai = '".\$\_POST['id\_pegawai']."', dari= '".\$\_POST['dari']."', sampai= '".\$\_POST['sampai']."', tempat= '".\$\_POST['tempat']."', mata\_pasal= '".\$\_POST['mata\_pasal']."', tujuan= '".\$\_POST['tujuan']."', ket= '".\$\_POST['ket']."' WHERE id\_spd= '".\$\_GET['edit']."' "); if(\$eksekusi){ if(!empty(\$\_FILES['nota\_dinas']['tmp  $_name$ ])) $\{$ move\_uploaded\_file(\$\_FILES['nota \_dinas']['tmp\_name'], "./berkas/nota\_dinas\_".\$\_GET['edit'].".png"); } if(!empty(\$\_FILES['perintah\_tugas'][ 'tmp\_name'])){ move\_uploaded\_file(\$\_FILES['perin tah\_tugas']['tmp\_name'], "./berkas/perintah\_tugas\_".\$\_GET['edit'].".pn g"); } echo" <script>alert('SPD Berhasil Diubah ! Terimakasih')</script>

<script>alert('SPD Tidak Valid ');

<meta

http-equiv='refresh' content='0;url=index1.php?r=spd'>

if(\$tdkvalid){

\$tdkvalid =mysqli\_query(\$con, "update spd set status = 'Tidak Valid' where

#### echo"

";

}

else{

echo"

<script>

alert('Ada Kesalahan ! Periksa Kembali');

> </script> "; }

else {

}

if(isset(\$\_SESSION['Pegawai'])){

\$eksekusi = mysqli\_query(\$con, "INSERT INTO spd values(null, '".\$\_POST['id\_pegawai']."', '".\$\_POST['dari']."', '".\$\_POST['sampai']."', '".\$\_POST['tujuan']."', '".\$\_POST['tempat']."', '".\$\_POST['ket']."', 'Pengajuan', 'Tidak Valid', '".\$\_POST['mata\_pasal']."')");

}

if(isset(\$\_SESSION['Admin'])){

\$eksekusi = mysqli\_query(\$con, "INSERT INTO spd values(null, '".\$\_POST['id\_pegawai']."', '".\$\_POST['dari']."', '".\$\_POST['sampai']."', '".\$\_POST['tujuan']."', '".\$\_POST['tempat']."', '".\$\_POST['ket']."', 'Valid', 'Tidak Valid', '".\$\_POST['mata\_pasal']."')");

# }

### if(\$eksekusi){

if(!empty(\$\_FILES['nota\_dinas']['tmp \_name'])){move\_uploaded\_file(\$\_FILES['not a\_dinas']['tmp\_name'], "./berkas/nota\_dinas\_".mysqli\_insert\_id(\$con ).".png");

if(!empty(\$\_FILES['perintah\_tugas'][ 'tmp\_name'])){move\_uploaded\_file(\$\_FILES[' perintah\_tugas']['tmp\_name'], "./berkas/perintah\_tugas\_".mysqli\_insert\_id(\$ con).".png");

}

# echo"

<script>alert('SPD Berhasil Disimpan ! Terimakasih')</script>

<meta http-equiv='refresh' content='0;url=index1.php?r=spd'>

}

else{

echo"

";

<script>

alert('Ada Kesalahan ! Periksa Kembali');

### </script>

"; }

}

}

?>

<div class="breadcrumbs">

<div class="col-sm-4">

<div class="page-header float-

$$
\mathsf{left}^{">}
$$

<div class="page-title">

<h1>Dashboard</h1>

</div>

</div>

</div>

<div class="col-sm-8">

}

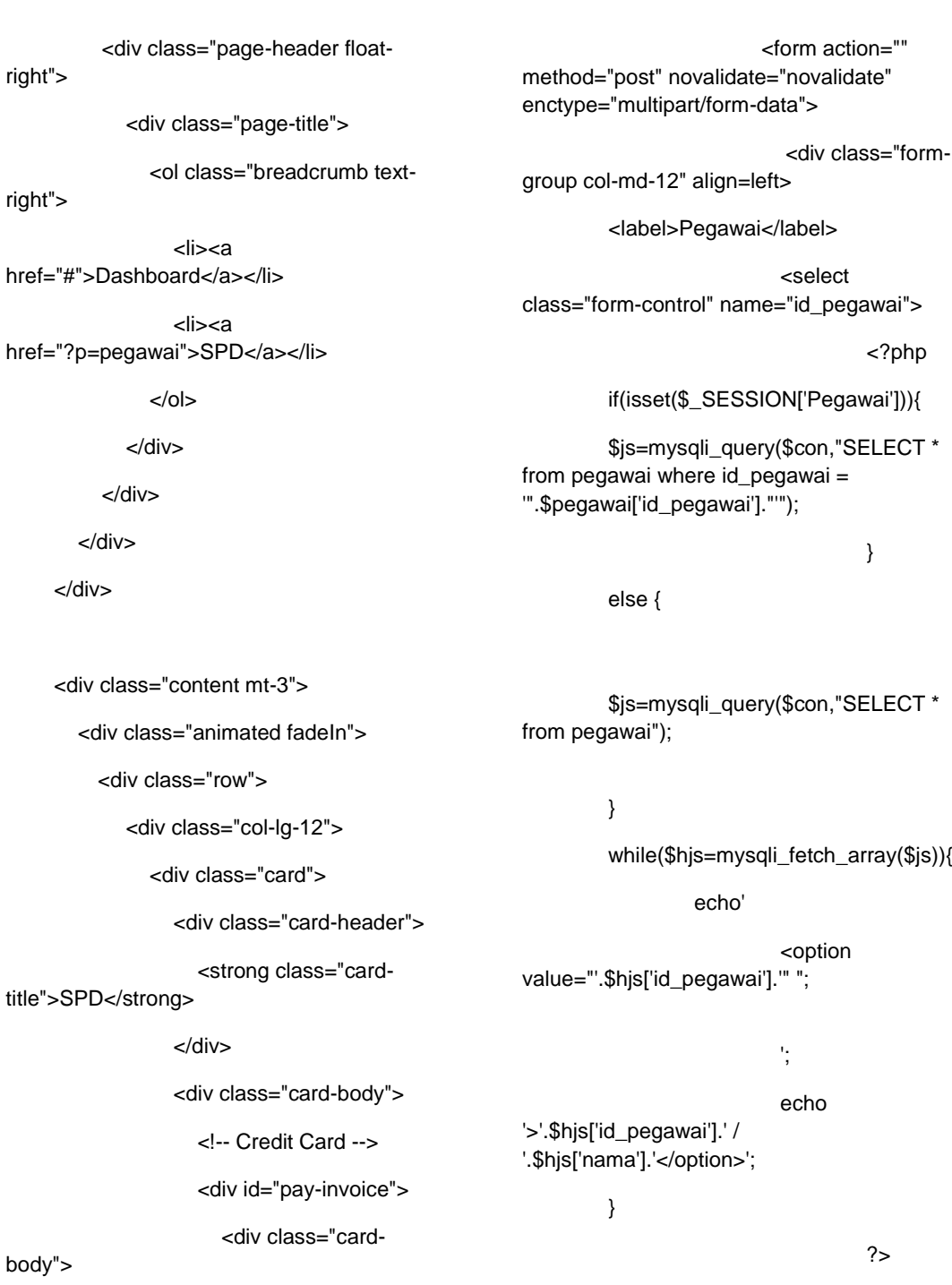

</select>

<h3 class="text-

<div class="card-

center">SPD</h3>

title">

</div>

<hr>

<div class="form-group col-md-12" align=left>

<label>Dari</label>

<input type="date" name="dari" class = "formcontrol" value="<?php if(isset(\$\_GET['edit'])){echo \$getData['dari']; }?>" required></input>

</div>

<div class="form-group col-md-12" align=left>

<label>Sampai</label>

<input type="date" name="sampai" class = "formcontrol" value="<?php if(isset(\$\_GET['edit'])){echo \$getData['sampai']; }?>" required></input>

</div>

<div class="form-group col-md-12" align=left>

<label>Tujuan</label>

<input type="text" name="tujuan" placeholder="Masukkan Tujuan" class = "form-control" value="<?php if(isset(\$\_GET['edit'])){echo \$getData['tujuan']; }?>" required></input>

</div>

<div class="form-group col-md-12" align=left>

<label>Tempat</label>

<input type="text" name="tempat" placeholder="Masukkan Tempat" class = "form-control" value="<?php if(isset(\$\_GET['edit'])){echo \$getData['tempat']; }?>" required></input>

</div>

<div class="form-group col-md-12" align=left>

<label>Keterangan</label>

<textarea name

="ket" class = "form-control" cols="135" rows="5" placeholder="Masukkan Keterangan" required><?php if(isset(\$\_GET['edit'])){echo \$getData['ket']; }?></textarea>

</div>

<div class="form-group col-md-12" align=left>

<label>Mata Pasal</label>

<input type="text" name="mata\_pasal" value="<?php if(isset(\$\_GET['edit'])){echo \$getData['mata\_pasal']; }?>" class = "formcontrol"></input>

</div>

<div class="form-group col-md-12" align=left>

<label>Nota Dinas</label>

<input type="file" name="nota\_dinas" class = "formcontrol"></input>

</div>

<div class="form-group col-md-12" align=left>

Tugas</label> <input type="file" name="perintah\_tugas" class = "formcontrol"></input> </div> <div class="form-group col-md-12" align=right> <input type="reset" value="Batal" class="btn btn-danger" style="width:100px"> <input type="submit" value="<?php if(isset(\$\_GET['edit'])){echo "Ubah";}else{echo"Simpan";}?>" name="simpan" class="btn btn-success" style="width:100px"> <br><hr> </div> </form> </div> </div> </div> </div> <!-- .card --> </div> <!--/.col--> <div class="col-md-12"> <div class="card"> <div class="card-header"> <strong class="cardtitle">Data Table</strong> </div> <div class="card-body"> <table id="bootstrapdata-table-export" class="table table-striped table-bordered"> <thead> <tr> <td>No</td> <td>Pegawai</td> <td>Tujuan</td> <td>Tanggal</td> <td>Mata Pasal</td> <td>Keterangan</td> <td>Berkas</td> <td width="100">Aksi</td>

<label>Perintah

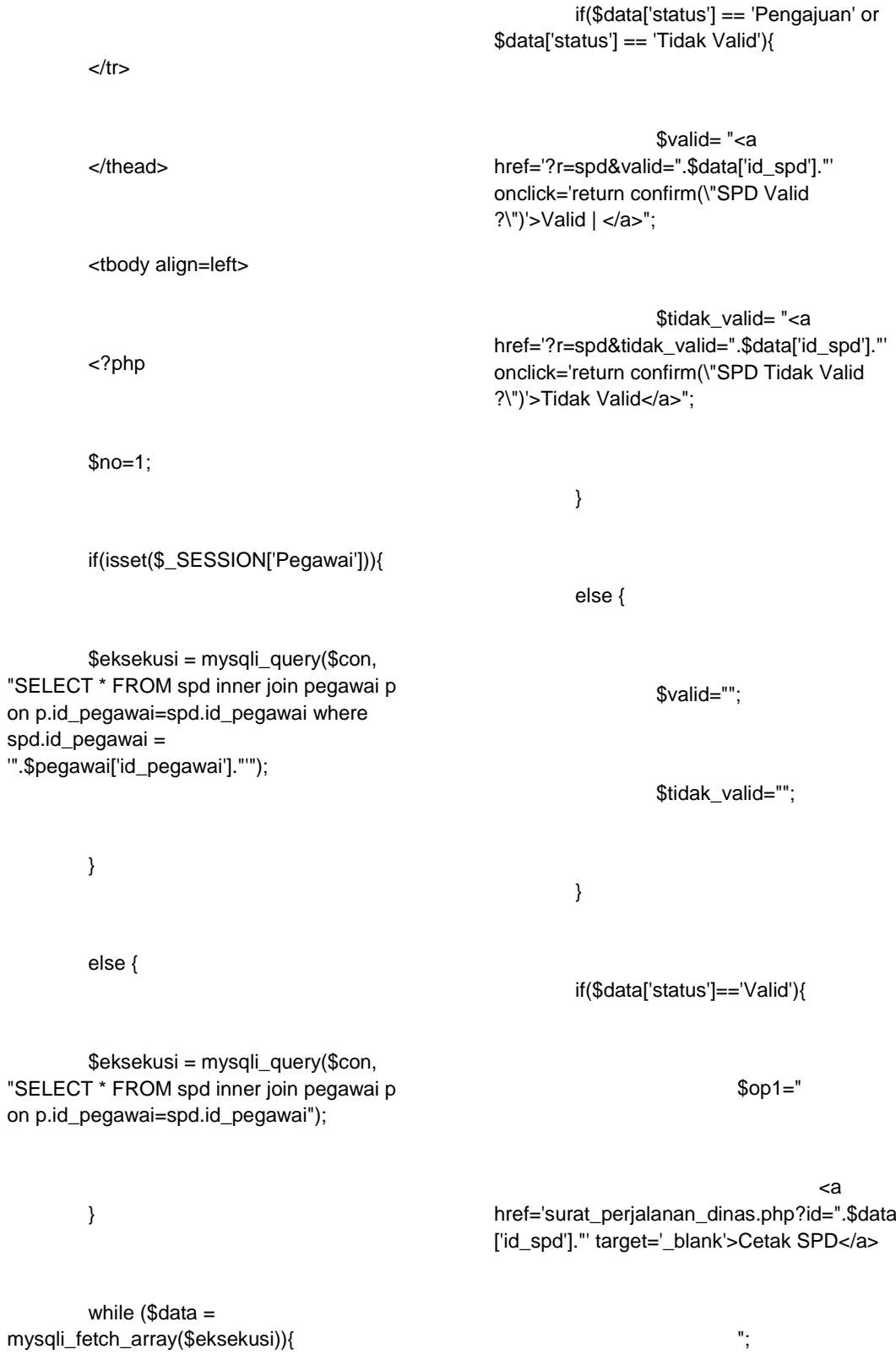

}

else { \$op1=""; } echo "  $<$ tr $>$ <td>".\$no++."</td> <td>".\$data['nip']."/".\$data['nama']."  $\lt$ /td $>$ <td> Tujuan &nbsp &nbsp: ".\$data['tujuan']."<br> Tempat : ".\$data['tempat']." </td> <td>".\$data['dari']."<br>s/d<br>".\$d ata['sampai']."</td> <td>".\$data['mata\_pasal']."</td> <td>".\$data['ket']."</td> <td align=center> status SPD : ".\$data['status']."<br> "; if(file\_exists('./berkas/nota\_dinas\_'.\$ data["id\_spd"].'.png')){ echo " <a href='./berkas/nota\_dinas\_".\$data['id\_spd'].". png'>Nota Dinas</a><br> "; }

if(file\_exists('./berkas/perintah\_tuga s\_'.\$data["id\_spd"].'.png')){

echo " <a href='./berkas/perintah\_tugas\_".\$data['id\_spd '].".png'>Perintah Tugas</a> "; } echo " </td> <td align=center> <a href='?r=spd&edit=".\$data['id\_spd']."'>Edit</a ><br> "; if(isset(\$\_SESSION['Admin'])){ ".\$valid." ".\$tidak\_valid."<br> "; ".\$op1." "; \$no=\$no+1; } ?> </tbody> </div>

echo "

</div>

</table>

</div>

}

 $<$ /td $>$ 

 $<$ /tr $>$ 

echo "

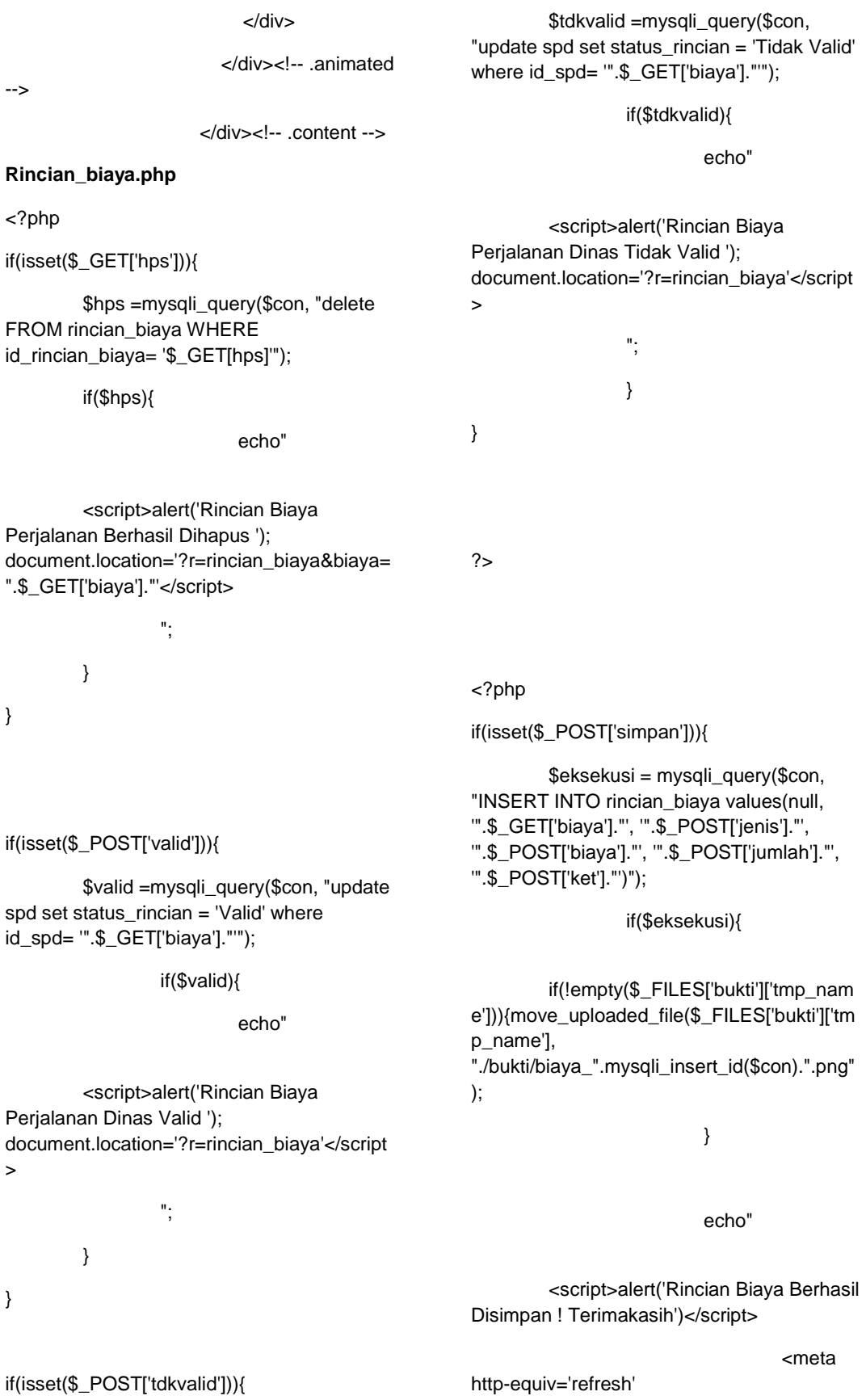

content='0;url=index1.php?r=rincian\_biaya&b iaya=".\$\_GET['biaya']."'> "; } else{ echo" <script> alert('Ada Kesalahan ! Periksa Kembali'); </script> "; } } ?> <div class="breadcrumbs"> <div class="col-sm-4"> <div class="page-header floatleft"> <div class="page-title"> <h1>Dashboard</h1> </div> </div> </div> <div class="col-sm-8"> <div class="page-header floatright"> <div class="page-title"> <ol class="breadcrumb textright"> <li><a href="#">Dashboard</a></li> <li><a href="?p=pegawai">Rincian Biaya</a></li> </ol> </div> </div> </div> </div> <div class="content mt-3"> <div class="animated fadeIn"> <div class="row"> <div class="col-md-12"> <div class="card"> <div class="card-header"> <strong class="cardtitle">Data Perjalanan Dinas</strong> </div> <div class="card-body"> Data SPD <table id="bootstrapdata-table-export" class="table table-striped table-bordered"> <thead>  $<$ tr $>$ <td>No</td> <td>Pegawai</td> <td>Tujuan</td>

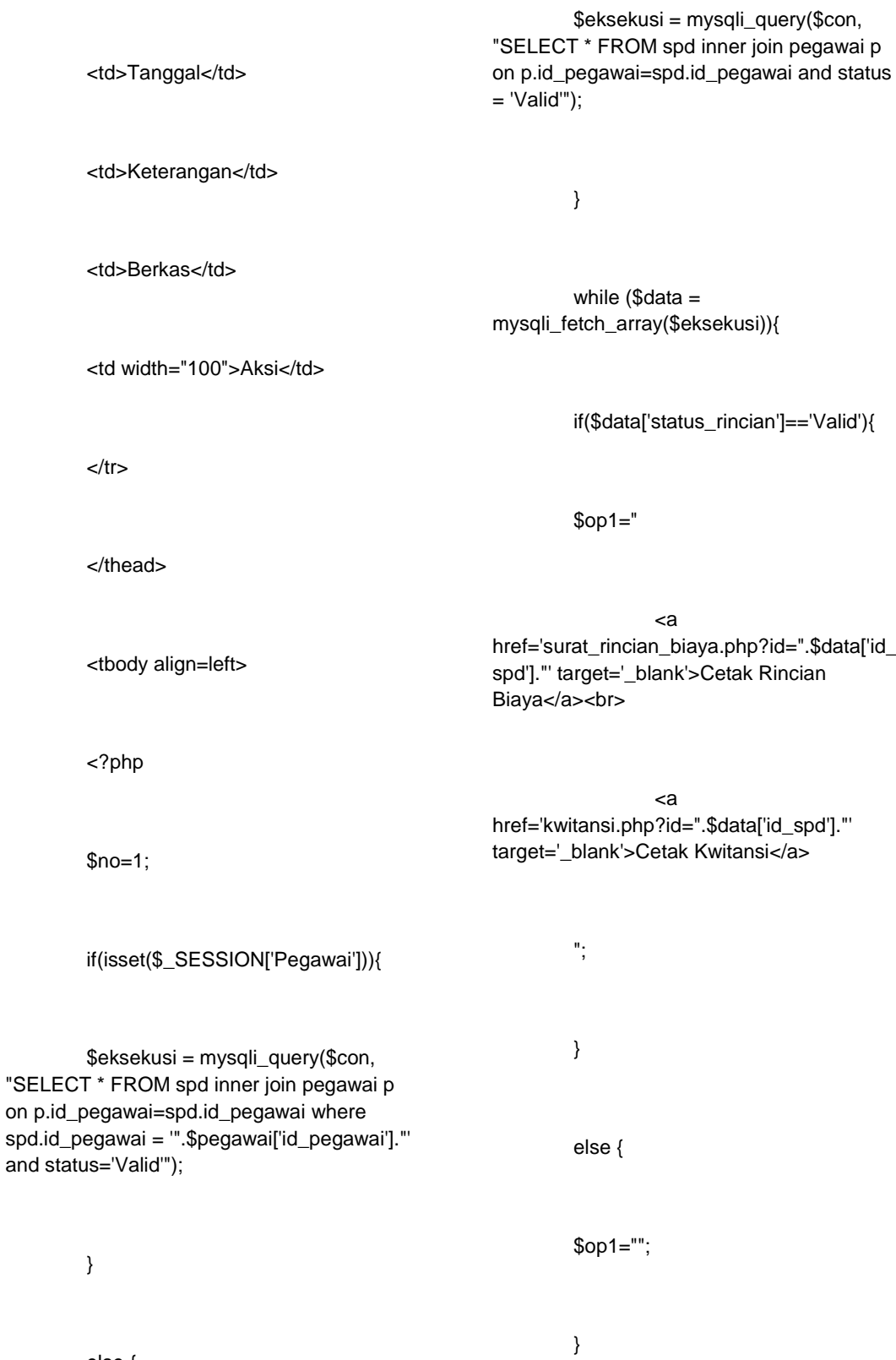

else {

echo "

<tr> <td>".\$no++."</td> <td>".\$data['nip']."/".\$data['nama']."  $\langle t \, \mathrm{d} t \rangle$ <td> Tujuan &nbsp &nbsp: ".\$data['tujuan']."<br> Tempat : ".\$data['tempat']." </td> <td>".\$data['dari']."<br>s/d<br>".\$d ata['sampai']."</td> <td>".\$data['ket']."</td> <td align=center> status SPD : status Rincian Biaya :<br> ".\$data['status\_rincian']."<br> "; if(file\_exists('./berkas/nota\_dinas\_'.\$ data["id\_spd"].'.png')){ echo " <a href='./berkas/nota\_dinas\_".\$data['id\_spd'].". png'>Nota Dinas</a><br> "; } if(file\_exists('./berkas/perintah\_tuga s\_'.\$data["id\_spd"].'.png')){ echo " <a href='./berkas/perintah\_tugas\_".\$data['id\_spd '].".png'>Perintah Tugas</a>

".\$data['status']."<br>

}

";

</div>

</div>

</div>

echo "  $\langle t \, \mathrm{d} \rangle$ <td align=center> <a href='?r=rincian\_biaya&biaya=".\$data['id\_spd '].">Biaya</a><br> ".\$op1."  $\langle tds$  $<$ /tr $>$ \$no=\$no+1; } ?> </tbody> </table> <?php if(isset(\$\_GET['biaya'])){ \$rincian =mysqli\_fetch\_array(mysqli\_query(\$con, "SElECT \* FROM spd inner join pegawai p on p.id\_pegawai= spd.id\_pegawai WHERE id\_spd= '\$\_GET[biaya]'"));  $s$ awal = date\_create(\$rincian['dari']); \$akhir = date\_create(\$rincian['sampai']); \$diff = date\_diff( \$awal, \$akhir ); if(\$rincian['golongan'] == 'Golongan I' or \$rincian['golongan'] == 'Golongan II' ){ \$uang\_saku = 1000000 ; } else if(\$rincian['golongan'] == 'Golongan III'){ \$uang\_saku = 1200000 ; } else if(\$rincian['golongan'] == 'Golongan IV'){ \$uang\_saku = 1400000 ; } ?>

";

<?php if(isset(\$\_SESSION['Pegawai']) and \$rincian['status\_rincian'] == 'Tidak Valid') {?>

<div class="col-lg-12">

<div class="card">

<div class="card-header">

 <strong class="cardtitle">Biaya Perjalanan Dinas</strong>

</div>

<div class="card-body">

<!-- Credit Card -->

<div id="pay-invoice">

<div class="card-

body">

<div class="card-

title">

<h3 class="text-

center">Perjalanan Dinas</h3>

</div>

<hr>

 <form action="" method="post" novalidate="novalidate" enctype="multipart/form-data">

 <div class="formgroup col-md-12" align=left>

<label>Jenis</label>

<select name="jenis" class="form-control">

<option>Tiket Pergi</option>

<option>Tiket Pulang</option>

<option>Uang Hotel</option>

</select>

</div>

<div class="form-group col-md-12" align=left>

<label>Keterangan</label>

<textarea name ="ket" class = "form-control" cols="135" rows="5" placeholder="Masukkan Keterangan" required></textarea>

</div>

<div class="form-group col-md-12" align=left>

<label>Biaya</label>

<input type="number" name="biaya" class = "formcontrol" required></input>

</div>

<div class="form-group col-md-12" align=left>

</form>

</div>

</div>

<label>Jumlah</label>

<input type="number" name="jumlah" class = "formcontrol" required></input>

</div>

<div class="form-group col-md-12" align=left>

<label>Bukti</label>

<input type="file" name="bukti" class = "form-control" required></input>

</div>

<div class="form-group col-md-12" align=right>

<input type="reset" value="Batal" class="btn btn-danger" style="width:100px">

<input type="submit" value="Simpan" name="simpan" class="btn btn-success" style="width:100px">

<br><hr>

</div>

</div> <!-- .card -->

</div>

<!--/.col-->

<?php }?>

<div class="col-md-12">

<div class="card">

<div class="card-header">

 <strong class="cardtitle">Data Rincian Biaya</strong>

</div>

<div class="card-body">

 <table id="bootstrapdata-table-export" class="table table-striped table-bordered">

<thead>

<tr>

<td>No</td>

<td>Keterangan</td>

<td>Biaya</td>

<td>Jumlah</td>

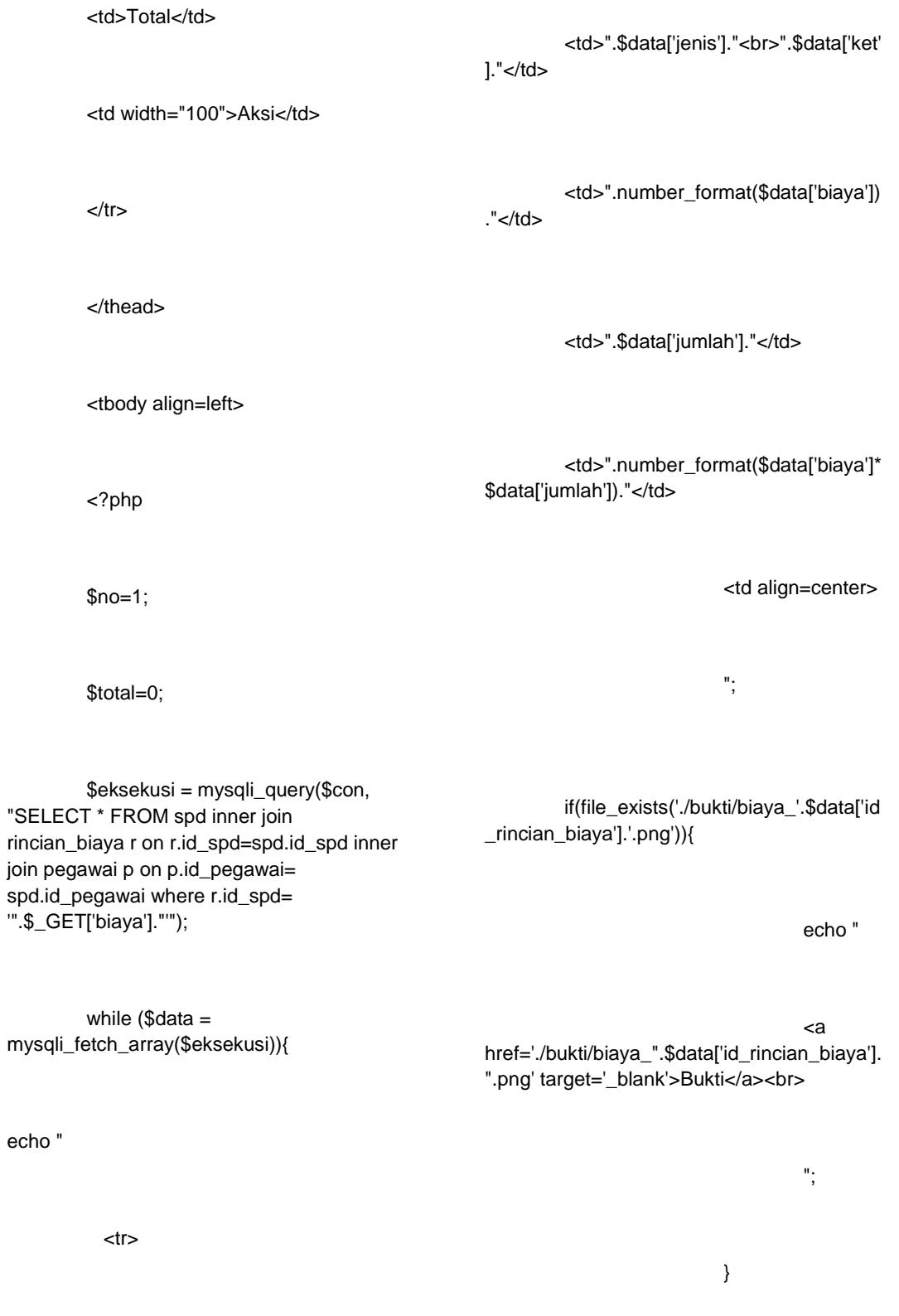

<td>".\$no++."</td>

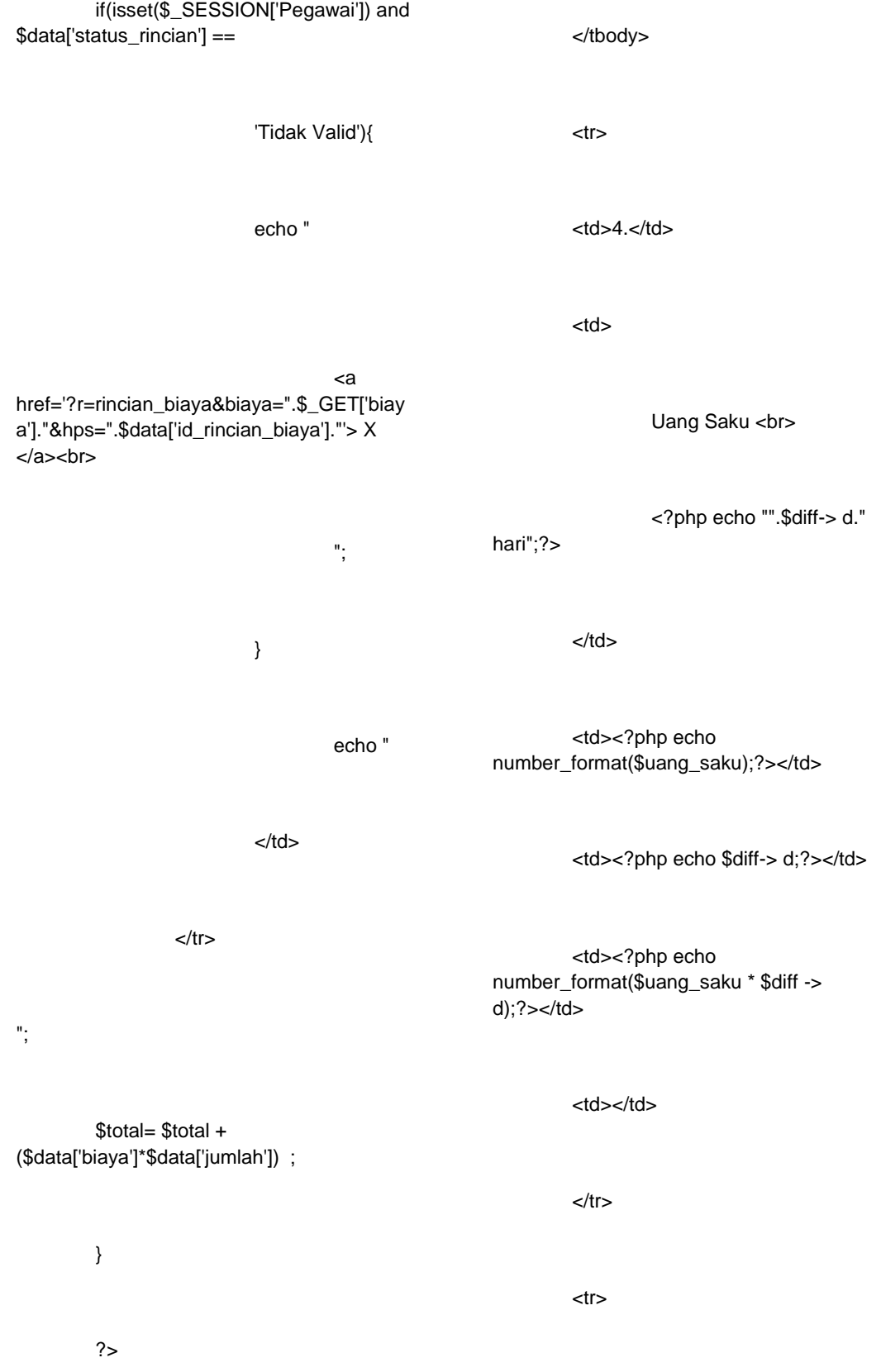

<td colspan ="4" align="right">Total Biaya</td>

<td colspan=2 align="left"><?php echo number\_format(\$total + (\$uang\_saku \* \$diff -> d));?></td>

 $<$ /tr $>$ 

<form method="post">

<?php if(isset(\$\_SESSION['Admin'])){?>

 $<$ tr $>$ 

<td colspan ="4" align="right"></td>

<td colspan=2 align="center">

<input type="submit" name="valid" value="Valid" class="btn btnprimary">

<input type="submit" name="tdkvalid" value="Tidak Valid" class="btn btn-info">

 $\langle tds$ 

 $<$ /tr $>$ 

<?php }?>

</form>

 </table> </div> </div>

</div>

<?php

</div>

</div><!-- .animated

<div class="page-

</div><!-- .content -->

**Laporan\_spd.php**

}?>

-->

<div class="breadcrumbs">

<div class="col-sm-4">

<div class="page-header float-left">

title">

title">

<h1>Laporan SPD</h1>

</div>

</div>

</div>

<div class="col-sm-8">

<div class="page-header

float-right">

<div class="page-

<ol

class="breadcrumb text-right">

<li><a href="#">Laporan

SPD</a></li>

<li><a href="">Laporan Perjalanan Dinas</a></li> </ol> </div> </div> </div> </div> <div class="content mt-3"> <div class="animated fadeIn"> <div class="row" id="printableArea"> <div class="colmd-12" > <div class="card"> <div class="card-header"> <strong class="card-title">laporan Perjalanan Dinas</strong> </div> <div class="card-body"> <div class="card-title"> <h3 class="textcenter">laporan Perjalanan Dinas</h3> </div> <div class="form-group"> <label for="recipient-name" class="col-form-label">Periode</label><br> <input type="date" id="tgl\_laporan1" required value="<?php if(isset(\$\_GET['tgl1'])){echo \$\_GET['tgl1'];}?>"> &nbsp; <label >S/D </label>&nbsp; <input type="date" id="tgl\_laporan2" class="" required value="<?php if(isset(\$\_GET['tgl2'])){echo \$\_GET['tgl2'];}?>"> <button onclick="lihatlaporan()" class="btn btnprimary ; d-print-none">Lihat Laporan</button> </div> <script> function lihatlaporan(){ document.location='index1.php?r=laporan\_s pd&tgl1=' + document.getElementById("tgl\_laporan1").va lue + '&tgl2=' + document.getElementById("tgl\_laporan2").va lue; } </script> <?php if(isset(\$\_GET['tgl1']) && isset(\$\_GET['tgl2'])){?> <table id="bootstrap-datatable-export" class="table table-striped tablebordered"> <thead> <tr> <td>No</td>

<hr>

<td>Tanggal<br> Perjalanan Dinas</td>

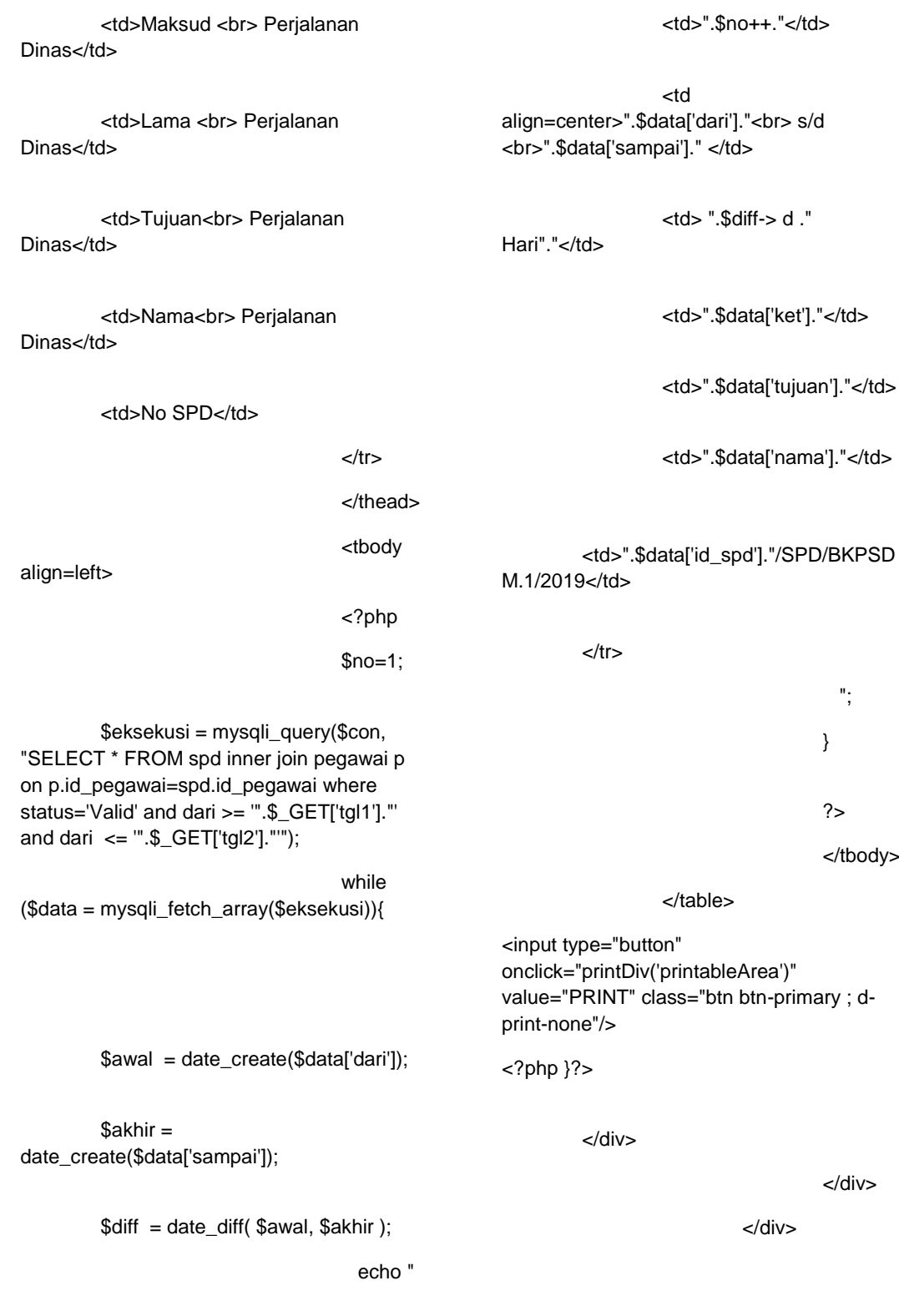

 $<$ tr $>$ 

<div class="col-sm-8">

<div class="page-header float-right">

<div class="page-

title">

class="breadcrumb text-right">

<li><a href="#">Laporan Anggaran</a></li>

<li><a href="">laporan Anggaran</a></li>

 $<$ / $\circ$ l $>$ 

<ol

</div>

</div>

</div>

</div>

md-12" >

<div class="content mt-3">

<div class="animated fadeIn">

<div class="row" id="printableArea">

<div class="col-

<div

class="card">

<div class="card-header">

<strong class="card-title">laporan Anggaran</strong>

</div>

</div>

</div>

<script>

function printDiv(printableArea) {

var printContents = document.getElementById(printableArea).inn erHTML;

var originalContents = document.body.innerHTML;

document.body.innerHTML = printContents;

window.print();

document.body.innerHTML = originalContents;

}

</script>

**Laporan\_anggaran.php**

<div class="breadcrumbs">

<div class="col-sm-4">

<div class="page-header float-left">

<div class="page-

title">

<h1>Laporan Anggaran</h1>

</div>

## <div class="card-body">

<div class="card-title">

<h3 class="textcenter">Laporan Anggaran</h3>

</div>

 $<$ hr $>$ 

<div class="form-group">

<label for="recipient-name" class="col-form-label">Periode</label><br>

<input type="date" id="tgl\_laporan1" required value="<?php if(isset(\$\_GET['tgl1'])){echo \$\_GET['tgl1'];}?>"> &nbsp; <label >S/D </label>&nbsp;

<input type="date" id="tgl\_laporan2" class="" required value="<?php if(isset(\$\_GET['tgl2'])){echo \$\_GET['tgl2'];}?>">

<button onclick="lihatlaporan()" class="btn btnprimary ; d-print-none">Lihat Laporan</button>

</div>

<?php if(isset(\$\_GET['tgl1']) && isset(\$\_GET['tgl2'])){?>

<table id="bootstrap-data-tableexport" class="table table-striped tablebordered">

<thead>

 $<$ tr $>$ 

<td>No</td>

<td>Tanggal <br> Perjalanan Dinas</td>

<td>Maksud <br> Perjalanan Dinas</td>

<td>Lama <br> Perjalanan Dinas</td>

<td>Tujuan<br> Perjalanan Dinas</td>

<td>Nama<br> Perjalanan Dinas</td>

SPD</td>

<td>No

<td>Jumlah Anggaran</td>

 $<$ /tr $>$ 

</thead>

<script>

function lihatlaporan(){

document.location='index1.php?r=laporan\_a nggaran&tgl1=' + document.getElementById("tgl\_laporan1").va lue + '&tgl2=' + document.getElementById("tgl\_laporan2").va lue;

}

</script>

<tbody align=left> <?php  $$no=1$ : \$eksekusi = mysqli\_query(\$con, "SELECT \* FROM spd inner join pegawai p on p.id\_pegawai=spd.id\_pegawai where status='Valid' and dari >= '".\$\_GET['tgl1']."' and dari  $\leq$  ".\$ GET['tgl2'].""'); while (\$data = mysqli\_fetch\_array(\$eksekusi)){ *<u>Stotal</u>* =mysqli\_fetch\_array(mysqli\_query(\$con, "SElECT sum(biaya\*jumlah) as ttl FROM rincian\_biaya WHERE id\_spd= '\$data[id\_spd]'")); \$awal = date\_create(\$data['dari']); \$akhir = date\_create(\$data['sampai']);  $$diff =$ date\_diff( \$awal, \$akhir ); if(\$data['golongan'] == 'Golongan I' or \$data['golongan'] == 'Golongan II' ){  $$u$ ang saku = 1000000 : } else if(\$data['golongan'] == 'Golongan III'){ \$uang\_saku = 1200000 ; } else if(\$data['golongan'] == 'Golongan IV'){ \$uang\_saku = 1400000 ; } echo "  $<$ tr $>$ <td>".\$no++."</td> <td align=center>".\$data['dari']."<br> s/d <br>".\$data['sampai']." </td> <td> ".\$diff-> d ." Hari"."</td> <td>".\$data['ket']."</td> <td>".\$data['tujuan']."</td> <td>".\$data['nama']."</td> <td>".\$data['id\_spd']."/SPD/BKPSD M.1/2019</td>

<td>Rp. ".number\_format(\$total['ttl'] + (\$uang\_saku \* \$diff -> d))."</td>  $\langle t$ r> "; } ?> </tbody> </table> <input type="button" onclick="printDiv('printableArea')" value="PRINT" class="btn btn-primary ; dprint-none"/> <?php }?> </div> </div> </div> </div> </div> </div> <script> var printContents = document.getElementById(printableArea).inn erHTML; var originalContents = document.body.innerHTML; document.body.innerHTML = printContents; window.print(); document.body.innerHTML = originalContents; } </script> **logout.php** <?php session\_start(); session\_destroy(); header('location:./?'); ?>

function printDiv(printableArea) {